# Web Portal

Instructions on creating an electronic test requisition

| User: Pwd: Loc: Login Forgot Password  Enrollment Request | Welcome to the Georgia Public Health Laboratory Web Portal  Press Releases: |
|-----------------------------------------------------------|-----------------------------------------------------------------------------|
|                                                           | Information is provided by Georgia State Department of Public Health        |
|                                                           |                                                                             |

Enter your assigned User ID, Password and Location Code (LOC). Your **USER ID** and **LOC Code** need to be entered in **ALL CAPS**.

- Click Login

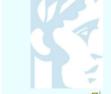

User: NICH Site: TEST

Patient Registration

### Order Entry

**Batch Build** 

**Batch Print** 

**Label Print** 

Inquiry

Reporting

Pending Admin

**User Guide** 

Log Out

## Welcome to the Georgia Public Health Laboratory Web Portal

What's New:

Lab Dir: Important Changes to HCV Viral Load Assay:

Letter to Apollo Submitters (Test Change)

Important Changes to HIV-1 Viral Load Assay:

Letter to Apollo Submitters (Test Change)

08/13/2021

It has come to our attention that there has been an increase in samples received at room temperature outside of the acceptable time period. Therefore, we wanted to take the opportunity to send a reminder to all submitters regarding the specimen requirements for use with our current HIV assays. This is a CLIA requirement and we will have to reject samples that are not submitted in adherence to the manufacturer's instructions. Per assay package insert: Serum or plasma specimens should be stored for no longer than 3 days at room temperature or 7 days at 2 to 8°C following specimen collection. If a storage period greater than 7 days is anticipated, the specimens should be removed from the clot, red blood cells, or separator gel and the serum or plasma should be stored frozen at -20°C. Please note that the storage time includes the time that samples are in transit. Therefore, if samples cannot be received at GPHL within 72 hours, samples should be transported on cold packs.

Information is provided by Georgia State Dept of Public Heatlh

This is your Main Page. From here you will select: Order Entry.

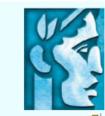

User: NICH

Site: TEST

Main

**Patient Registration** 

Order Entry

**Batch Build** 

**Batch Print** 

**Label Print** 

Inquiry

Reporting

Pending

Admin

**User Guide** 

Log Out

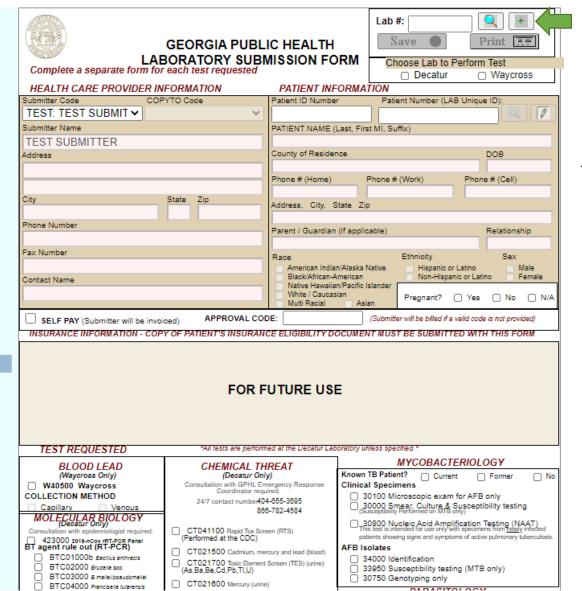

To begin Order Entry click the GREEN +.

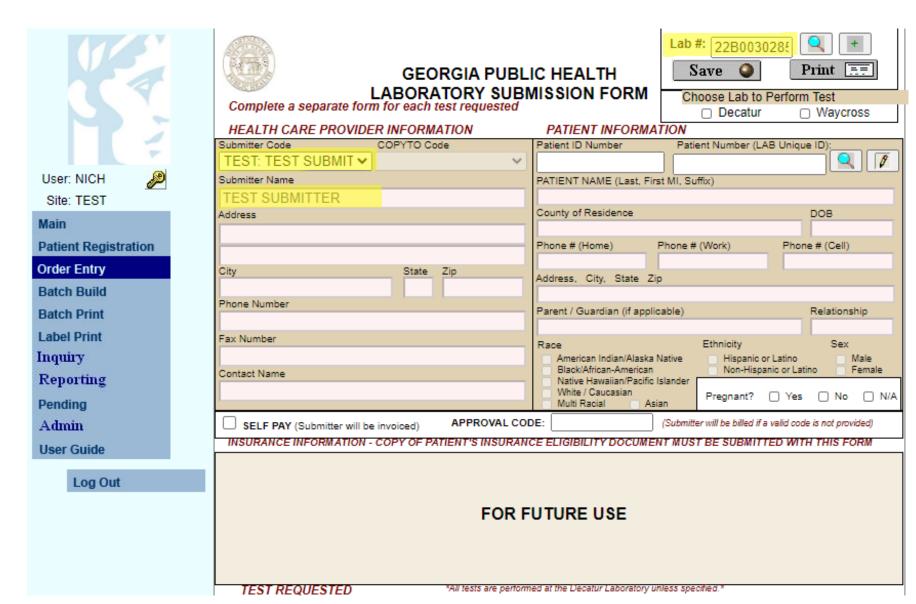

Once you click the GREEN +, a 23B# will auto-populate into the submission form.

You will need to select your submitter code and under the Copy to select the 06013Z EPI submitter code.

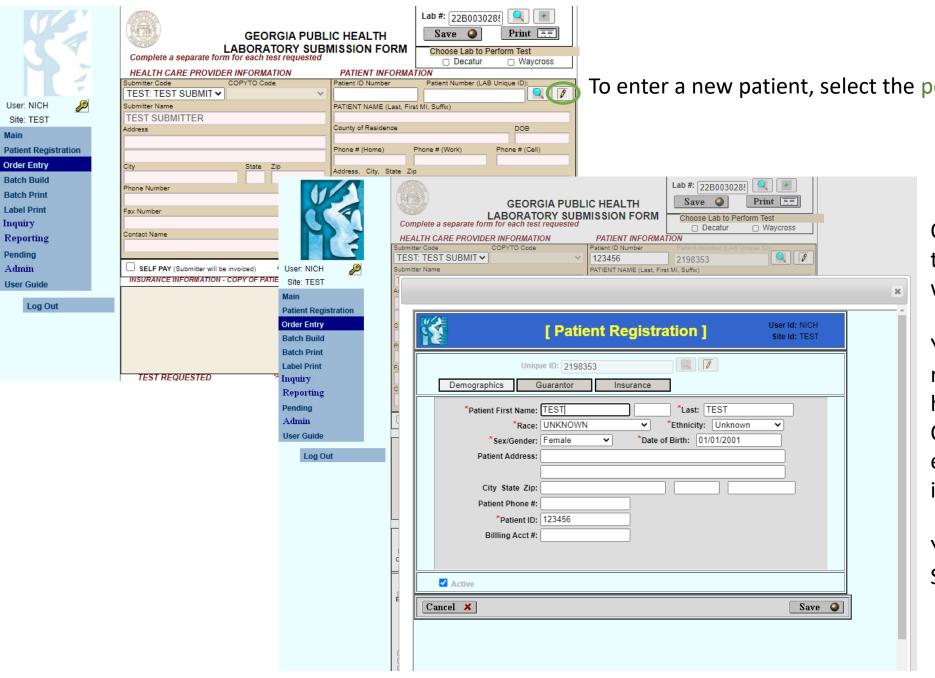

To enter a new patient, select the pencil.

Once you select the pencil, the Patient Registration box will pop-up.

You will need to fill in the required information highlighted with a red star\*. Once you have completed entering in the patient information, Select SAVE.

You will then return to the Submission form.

|                | 4                                                                                               | Complete a separa                                                                                                    | GEORGIA PUBL<br>LABORATORY SUBI<br>te form for each test requested                                                                |                    |                                                                                               | Save Choose Lab to P Decatur                                                                                                    | Print                                                      | + EF                       |
|----------------|-------------------------------------------------------------------------------------------------|----------------------------------------------------------------------------------------------------|----------------------------------------------------------------------------------------------------|--------------------|-----------------------------------------------------------------------------------------------|----------------------------------------------------------------------------------------------------|------------------------------------------------------------|----------------------------|
|                |                                                                                                 | HEALTH CARE PR                                                                                                    | OVIDER INFORMATION                                                                                                    | PATIEN             | IT INFORMA                                                                                    | TION                                                                                                    |                                                            |                            |
|                | -                                                                                               | Submitter Code                                                                                                    | COPYTO Code                                                                                                    | Patient ID I       | Number                                                                                        | Patient Number (LAE                                                                                                    | Unique ID):                                                | ~                          |
|                |                                                                                                 | TEST: TEST SUBM                                                                                                    | 11T <b>~</b>                                                                                                    | 123456             |                                                                                               | 2198353                                                                                                    | L                                                          |                            |
| User: NICH     |                                                                                                 | Submitter Name                                                                                                    |                                                                                                    |                    | IAME (Last, Fir                                                                               | st MI, Suffix)                                                                                                    |                                                            |                            |
| Site: TEST     |                                                                                                 | TEST SUBMITTER                                                                                                    |                                                                                                    | TEST T             |                                                                                               |                                                                                                    |                                                            |                            |
| Main           |                                                                                                 | Address                                                                                                    |                                                                                                    | County of F        | Residence                                                                                     |                                                                                                    | DOB<br>0.470                                               | 4/2004                     |
| (2000)         |                                                                                                 |                                                                                                    |                                                                                                    | Dhann # //         | I====\                                                                                        | Dhana # ((Mark)                                                                                                    |                                                            | 1/2001                     |
| Patient Regist | ration                                                                                          |                                                                                                    |                                                                                                    | Phone # (H         | iome)                                                                                         | Phone # (Work)                                                                                                    | Phone # (Ce                                                | ell)                       |
| Order Entry    |                                                                                                 | City                                                                                                    | State Zip                                                                                                    | Address            | City, State Zi                                                                                | in.                                                                                                    |                                                            |                            |
| Batch Build    |                                                                                                 |                                                                                                    |                                                                                                    | 7.001.035,         | ony, orace 2                                                                                  | Υ                                                                                                    |                                                            |                            |
| Batch Print    |                                                                                                 | Phone Number                                                                                                    |                                                                                                    | Parent / Gu        | uardian (if appli                                                                             | cable)                                                                                                    | Relati                                                     | onship                     |
|                |                                                                                                 |                                                                                                    |                                                                                                    |                    |                                                                                               | •                                                                                                    |                                                            |                            |
| Label Print    |                                                                                                 | Fax Number                                                                                                    |                                                                                                    | Race               |                                                                                               | Ethnicity                                                                                                    | s                                                          | ex                         |
| Inquiry        |                                                                                                 |                                                                                                    |                                                                                                    |                    | an Indian/Alaska<br>African-American                                                          | Native Hispanic or Non-Hispani                                                                                                    |                                                            | Male<br>Female             |
| Reporting      |                                                                                                 | Contact Name                                                                                                    |                                                                                                    |                    | mcan-American<br>Hawaiian/Pacific                                                             |                                                                                                    | c or Latino                                                | remale                     |
| Pending        |                                                                                                 |                                                                                                    |                                                                                                    | White /<br>Multi R | Caucasian<br>acial As                                                                         | Pregnant? (                                                                                                    | Yes 🗆 1                                                    | No N//                     |
|                |                                                                                                 |                                                                                                    | r will be invoiced) APPROVAL CO                                                                                                   |                    | aciai na                                                                                      | (Submitter will be billed if a v                                                                                                    | alid ando is not i                                         | nensided)                  |
| Admin          |                                                                                                 | SELF PAY (Submitte                                                                                                    | ATTON - COPY OF PATIENT'S INSURAN                                                                                                 |                    | ITY DOCUME                                                                                    | •                                                                                                    |                                                            |                            |
| User Guide     |                                                                                                 | INSURANCE INFORMA                                                                                                    | THON - COPT OF PATIENT'S INSURAN                                                                                                  | CE ELIGIBIL        | .II T DOCUME                                                                                  | NI MUSI BE SUBMITTE                                                                                                    | D WITH THIS                                                | FORM                       |
|                |                                                                                                 | EQUESTED                                                                                                    | *All tests are performed at the                                                                                                   | Decatur Lat        | oratory unless                                                                                | specified.*                                                                                                    |                                                            |                            |
| Log Out        |                                                                                                 | OOD LEAD                                                                                                    | CHEMICAL THREAT                                                                                                    |                    |                                                                                               | MYCOBACTER                                                                                                    | RIOLOGY                                                    |                            |
|                |                                                                                                 | Blood Lead Capillary                                                                                                    | (Decatur Only)                                                                                                    |                    | Known TB P                                                                                    | Guilent                                                                                                    | ☐ Forme                                                    | er 🔃                       |
|                | CT021810                                                                                        | Blood Lead Venous                                                                                                    | Consultation with GPHL Emergency  <br>Coordinator required.                                                                       | Response           | Clinical Sp                                                                                   |                                                                                                    |                                                            |                            |
|                |                                                                                                 |                                                                                                    | 24/7 contact number404-855-38                                                                                                    | 95                 |                                                                                               | 0 Microscopic exam foi<br>၃ Smear, Culture & Sus                                                                                                    |                                                            | etina                      |
|                | MOLECII                                                                                         | I AR RIOLOGV                                                                                                    | 866-782-45                                                                                                    | 84                 | (Suscept                                                                                      | ibility Performed on MTB only                                                                                                    | )                                                          | sung                       |
|                |                                                                                                 | LAR BIOLOGY<br>atur Only)<br>th epidemiologist required.                                                                                                    | CT041100 Rapid Tox Screen (RTS)                                                                                                   |                    | 30800<br>This test                                                                            | Nucleic Acid Amplific<br>is intended for use only with s                                                                                                    | ation Testing                                              | (NAAT)<br>rewly infected   |
|                |                                                                                                 |                                                                                                    | (Performed at the CDC)  CT021500 Cadmium, mercury and lead (blood)                                                                |                    | patients showing signs and symptoms of active pulmonary tuberculo                             |                                                                                                    |                                                            |                            |
|                |                                                                                                 | 018-nCov rRT-PCR Panel<br>e out (RT-PCR)                                                                                                    |                                                                                                    |                    | AFB Isolates                                                                                  |                                                                                                    |                                                            |                            |
|                |                                                                                                 | 000b Bacilius anthracis<br>000 Brucella sop.                                                                                                    | CT021700 Taxic Element Screen (T                                                                                                  | ES) (urine)        |                                                                                               | 0 Identification<br>0 Susceptibility testing                                                                                                    | (MTR only)                                                 |                            |
|                | _                                                                                               | 000 B.mailel/pseudomailel                                                                                                    | (As,Ba,Be,Cd,Pb,Tl,U)                                                                                                    |                    |                                                                                               | Genotyping only                                                                                                    | (MTD Offig)                                                |                            |
|                | BTC04000 Franciseila tularensis                                                                 |                                                                                                    | CT021600 Mercury (urine)                                                                                                    |                    | PARASITOLOGY                                                                                  |                                                                                                    |                                                            |                            |
|                |                                                                                                 | 000 Yersinia pestis                                                                                                    | CT011100 Cyanide (blood)                                                                                                    |                    |                                                                                               | earest location)                                                                                                    |                                                            | Waycross                   |
|                | I ( ) PT0000/                                                                                   |                                                                                                    |                                                                                                    |                    | (Choose no                                                                                    |                                                                                                    |                                                            | vvayci033                  |
|                | ☐ BT9900<br>☐ 414000 в                                                                          |                                                                                                    | CT011200 Volatile Organic Compou<br>(blood)                                                                                       | nds (VOC)          | '                                                                                             |                                                                                                    |                                                            | W501                       |
|                | ☐ 414000 B<br>☐ 400050 ir                                                                       | lordetella pertucic (RT-PCR)<br>nfluenza Panel (rRT-PCR)                                                                                                    |                                                                                                    | nds (VOC)          | Cryptospo                                                                                     | ridium (epidemiology only)<br>a (epidemiology only)                                                                                                    |                                                            | _                          |
|                | ☐ 414000 в<br>☐ 400050 іг<br>☐ H400050                                                          | fordetella perfucic (RT-PCR)<br>nfluenza Panel (rRT-PCR)<br>) Flu Hold                                                                                                    | (blood)  CT011300 Tetramine (urine)  CT031100 Organophosphate Nerve                                                               |                    | Cryptospo<br>Cyclospor                                                                        | ridium (epidemiology only)                                                                                                    | 2400                                                       | ☐ W508                     |
|                | 414000 B 400050 Ir H400050                                                                      | lordetella pertucic (RT-PCR)<br>nfluenza Panel (rRT-PCR)                                                                                                    | (blood)  CT011300 Tetramine (urine)  CT031100 Organophosphate Nerve metabolites (OPNA) (urine)                                    | Agent              | Cryptospo<br>Cyclospor<br>Formalin F                                                          | ridium (epidemiology only)<br>a (epidemiology only)                                                                                                    | 2400<br>2500                                               | ☐ W508                     |
|                | 414000 B<br>  400050 Ir<br>  H400050<br>  413000 N                                              | lordetella pertusis (RT-PCR) nfluenza Panel (rRT-PCR)   Flu Hold<br>  lumpo (RT-PCR)<br>  leastes (RT-PCR)<br>  leastes (RT-PCR)                                                      | (blood)  CT011300 Tetramine (urine)  CT031100 Organophosphate Nerve metabolites (OPNA) (urine)  CT031200 Metabolic Toxin Panel (N | Agent              | Cryptospo<br>Cyclospor<br>Formalin F                                                          | ridium (epidemiology only) a (epidemiology only) eces (Ova & Parasites) (Ova & Parasites)                                                                               | 2400<br>2500<br>2100                                       | ☐ W508<br>☐ W500<br>☐ W502 |
|                | 414000 B<br>  400050 Ir<br>  H400050<br>  413000 N<br>  1305 Noro                               | fordetella pertucic (RT-PCR) influenza Panel (rRT-PCR) Flu Hold flumps (RT-PCR) inacies (RT-PCR) inacies (RT-PCR) influence (RT-PCR) O Rach Illness Panel (RT-PCR)                    | (blood)  CT011300 Tetramine (urine)  CT031100 Organophosphate Nerve metabolites (OPNA) (urine)  CT031200 Metabolic Toxin Panel (N | Agent              | Cryptospo<br>Cyclospor<br>Formalin F<br>PVA Feces<br>Pinworm S                                | ridium (epidemiology only)  a (epidemiology only)  eces (Ova & Parasites)  (Ova & Parasites)                                                                            | 2400<br>2500<br>2100<br>2300<br>2200                       | ☐ W508<br>☐ W500<br>☐ W502 |
|                | 414000 B 400050 Ir H400050 H413000 N 1305 Nora BTC0500 421000 V                                 | lordetella pertucis (RT-PCR) influenza Panel (rRT-PCR) i Fiu Hold flumps (RT-PCR) ieasies (RT-PCR) ieasies (RT-PCR) ivirus (RT-PCR) iiiiiiiiiiiiiiiiiiiiiiiiiiiiiiiiiiii              | (blood)  CT011300 Tetramine (urine)  CT031100 Organophosphate Nerve metabolites (OPNA) (urine)  CT031200 Metabolic Toxin Panel (N | Agent              | Cryptospor<br>Cyclospora<br>Formalin F<br>PVA Feces<br>Pinworm S                              | ridium (epidemiology only) a (epidemiology only) eces (Ova & Parasites) (Ova & Parasites) ilide PCR Tissue / Tissue Smear f                                             | 2400<br>2500<br>2100<br>2300<br>2200                       | ☐ W508<br>☐ W500<br>☐ W502 |
|                | 414000 B 400050 Ir H400050 H413000 N 1305 Nora BTC0500 421000 V                                 | fordefella perfucic (RT-PCR) influenza Panel (rRT-PCR) i Flu Hold flumps (RT-PCR) ieasies (RT-PCR) ieasies (RT-PCR) jO Rach Illness Panel (RT-PCR) iZV (RT-PCR) scellaneous Molecular | (blood)  CT011300 Tetramine (urine)  CT031100 Organophosphate Nerve metabolites (OPNA) (urine)  CT031200 Metabolic Toxin Panel (N | Agent              | Cryptospor<br>Cyclospora<br>Formalin F<br>PVA Feces<br>Pinworm S                              | ridium (epidemiology only) a (epidemiology only) eces (Ova & Parasites) (Ova & Parasites) ilide ecr Tissue / Tissue Smear f Whole Bld / Bld Smear                       | 2400<br>2500<br>2100<br>2300<br>2200<br>for parasites      | ☐ W502                     |
|                | 414000 B   400050 ir   H400050   413000 M   1305 Nora   21000 V   BTC0500   421000 V   49100 Me | fordefella perfucic (RT-PCR) influenza Panel (rRT-PCR) i Flu Hold flumps (RT-PCR) ieasies (RT-PCR) ieasies (RT-PCR) jO Rach Illness Panel (RT-PCR) iZV (RT-PCR) scellaneous Molecular | (blood)  CT011300 Tetramine (urine)  CT031100 Organophosphate Nerve metabolites (OPNA) (urine)  CT031200 Metabolic Toxin Panel (N | Agent              | Cryptospo<br>Cyclospor:<br>Formalin F<br>PVA Feces<br>Pinworm S<br>2150 F<br>2810 T<br>2700 V | ridium (epidemiology only) a (epidemiology only) eces (Ova & Parasites) (Ova & Parasites) ilide PCR Tissue / Tissue Smear f                                             | 2400 2500 2100 2300 2200 cor parasites - Malaria - Filaria | ☐ W508<br>☐ W500<br>☐ W502 |
|                | 414000 B   400050 ir   H400050   413000 M   1305 Nora   21000 V   BTC0500   421000 V   49100 Me | fordefella perfucic (RT-PCR) influenza Panel (rRT-PCR) i Flu Hold flumps (RT-PCR) ieasies (RT-PCR) ieasies (RT-PCR) jO Rach Illness Panel (RT-PCR) iZV (RT-PCR) scellaneous Molecular | (blood)  CT011300 Tetramine (urine)  CT031100 Organophosphate Nerve metabolites (OPNA) (urine)  CT031200 Metabolic Toxin Panel (N | Agent              | Cryptospo<br>Cyclospor:<br>Formalin F<br>PVA Feces<br>Pinworm S<br>2150 F<br>2810 T<br>2700 V | ridium (epidemiology only) a (epidemiology only) eces (Ova & Parasites) (Ova & Parasites) ilide PCR Tissue / Tissue Smear f Whole Bld / Bld Smear Whole Bld / Bld Smear | 2400 2500 2100 2300 2200 cor parasites - Malaria - Filaria | ☐ W508<br>☐ W500<br>☐ W502 |

Once you return to the Submission Form, you will notice that your patient's information has been filled in.

Next, you need to select the test code to order on your patient.

## For example:

For Monkeypox/Orthopoxvirus testing, SELECT test code BTC05000 under the Molecular Biology Section. See circled area.

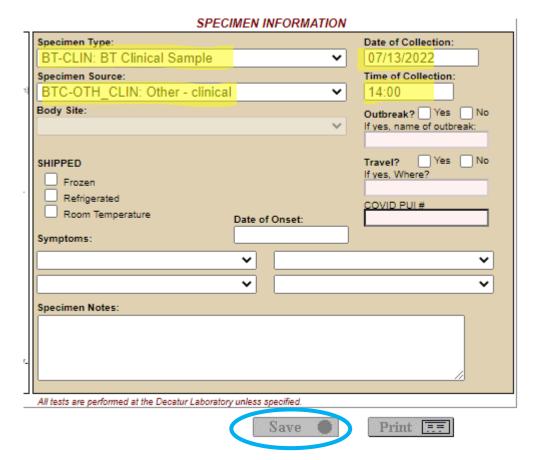

After selecting the test code, scroll to the bottom of the page and fill in the Specimen Information.

Use the drop-down box to select the Specimen Type and Specimen Source then Fill in Date and Time of Collection.

Once you have entered all the Specimen Information click SAVE.

You will then be asked how many labels you want to print. If you do not have a Dymo label printer set-up, enter "0" and Select OK.

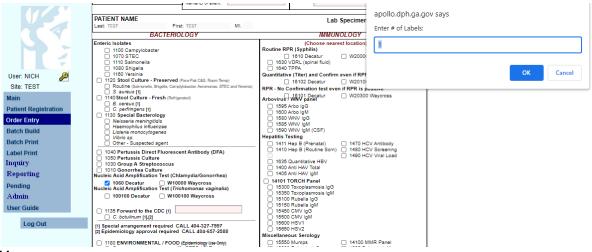

Once you Select OK for labels, the screen will clear and you will be able to start a new patient or build a batch.

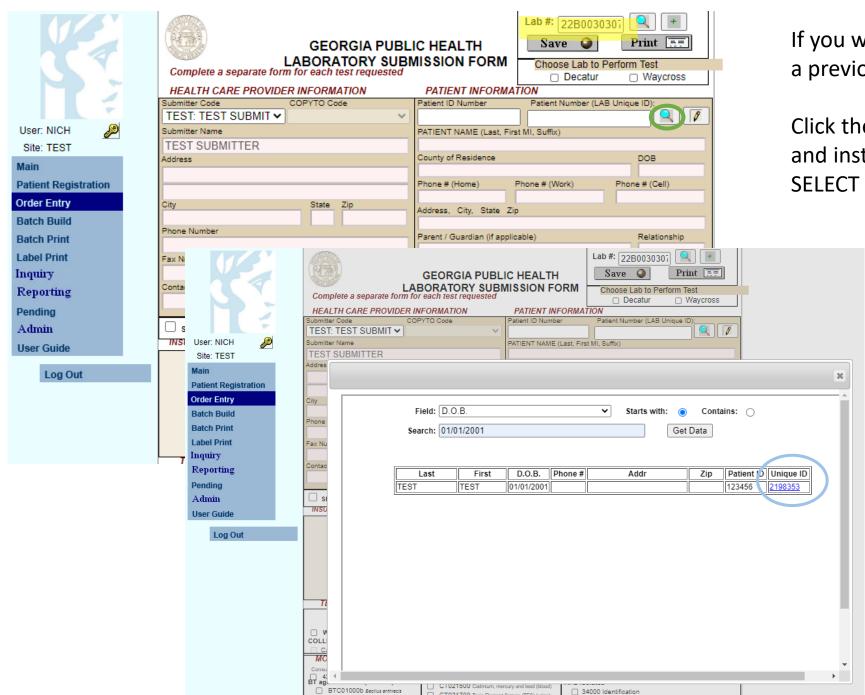

If you want to enter in an additional test for a previous patient:

Click the **GREEN** + to obtain a new Lab #, and instead of clicking the pencil, SELECT the magnifying glass.

A window will pop-up, and you can search the patient's information by Last Name, First Name, DOB or Patient ID.

Once you have found your patient, click the <u>blue link</u> under Unique ID and the patient information will auto-populate into the submission form.

| MOLECULAR BIOLOGY (Decatur Only)  Consultation with epidemiologist required.  423000 2018-nCov (RT-PCR Panel BT agent rule out (RT-PCR)  BTC01000b Bacillus anthracis  BTC02000 Brucelle spp.  BTC03000 Brucelle spp.  BTC04000 Frenciselle tulerensis  BTC06000 Yersinle pestis  BT99000 BT send out CDC  414000 Bordetella pertusis (RT-PCR)  400050 Influenza Panel (rRT-PCR)  H400050 Flu Hold  413000 Mumps (RT-PCR)  416000 Measles (RT-PCR)  1305 Norovirus (rRT-PCR)  BTC05000 Rash Illness Panel (RT-PCR)  421000 VZV (RT-PCR)  421000 VZV (RT-PCR) | CT041100 Rapid Tox Screen (RTS) (Performed at the CDC)  CT021500 Cadmium, mercury and lead (blood)  CT021700 Toxic Element Screen (TES) (urine) (As,Ba,Be,Cd,Pb,Tl,U)  CT011100 Cyanide (blood)  CT011100 Cyanide (blood)  CT011200 Volatile Organic Compounds (VOC) (blood)  CT031100 Organophosphate Nerve Agent metabolites (OPNA) (urine)  CT031200 Metabolic Toxin Panel (MTP) (urine)  CT031300 Abrine and Ricinine (ABRC) (urine)  Hold for testing | 30800 Nucleic Acid Amplification Testin | Waycross   0   W50100   0   W50200   0   W50300   0   W50300   0   W50300   0   W50300   W50300   W5 |
|----------------------------------------------------------------------------------------------------|----------------------------------------------------------------------------------------------------|-----------------------------------------|----------------------------------------------------------------------------------------------------|
| ОКТНОРОД                                                                                                    | Yes No<br>Name/ID of event:                                                                                                    | 2800 Miscellaneous Indentification      |                                                                                                    |

| HIV                                                                  | Specimen Type:     |   | Date of Collection:       |
|----------------------------------------------------------------------|--------------------|---|---------------------------|
| CTS#                                                                 | SW: Swab           | ~ |                           |
| ☐ 13700 HIV Ag/Ab Combo<br>☐ 1360 HIV-1 Ab WB (DBS only)             | Specimen Source:   |   | Time of Collection:       |
| 13550 HIV-1 RNA Qual (early infection)                               |                    | ~ |                           |
| 1340 HIV-1 Viral Load 35000 Genotype (Program Approved)              | BUC: Buccal        |   | Outbreak? Yes No          |
| 36000 Integrase (Program Approved)                                   | ENCX: Endocervical |   | If yes, name of outbreak: |
| VIRAL CULTURE  ☐ 62050 CMV Culture / IFA                             | GEN: Genital       |   |                           |
| 62050 CMV Culture / IFA                                              | LES: Lesion        |   | Travel? Yes No            |
| 60000 Mumps Culture / IFA                                            | OTH: Other         |   | If yes, Where?            |
| ☐ 1385 Enterovirus Culture / IFA<br>☐ 15700 Herpes virus 1&2 by NAAT | REC: Rectal        |   |                           |
| 62000 VZV Culture / IFA                                              | SKIN: Skin         |   | COVID PUI #               |
| ☐ 6100 Respiratory Culture / IFA<br>☐ 1375 Influenza Culture / IFA   | TH: Throat         | , |                           |
| 60040 Viral Culture/Identification                                   | UNK: Unspecified   | J |                           |
|                                                                      | URETH: Urethral    |   | ~                         |
| Gastrointestinal Outbreak Invest.                                    | VAG: Vaginal       |   |                           |
| ☐ 6030 Rotavirus EIA<br>Misc. Virology Send-out                      | VES: Vesicular     |   | ~                         |
| 60160 Virology CDC Sendout                                           | WND: Wound         |   |                           |
|                                                                      | WIND. Would        |   |                           |

If there are 2 samples collected at every site, you will need to order test codes: BTC05000 and 499100 (Refer to CDC) for every sample.

Each sample will need their own 23B# and the samples need to be labeled with their own lab numbers.

For Refer to CDC - SELECT test code 499100 under the Molecular Biology Section and key in ORTHOPOX in the text box. See circled area.

After selecting the test code, scroll to the bottom of the page and fill in the Specimen Information.

Use the drop-down box to select the Specimen Type and Specimen Source then Fill in Date and Time of Collection.

Once you have entered all the Specimen Information click SAVE.

You will then be asked how many labels you want to print, enter "0" and Select OK.

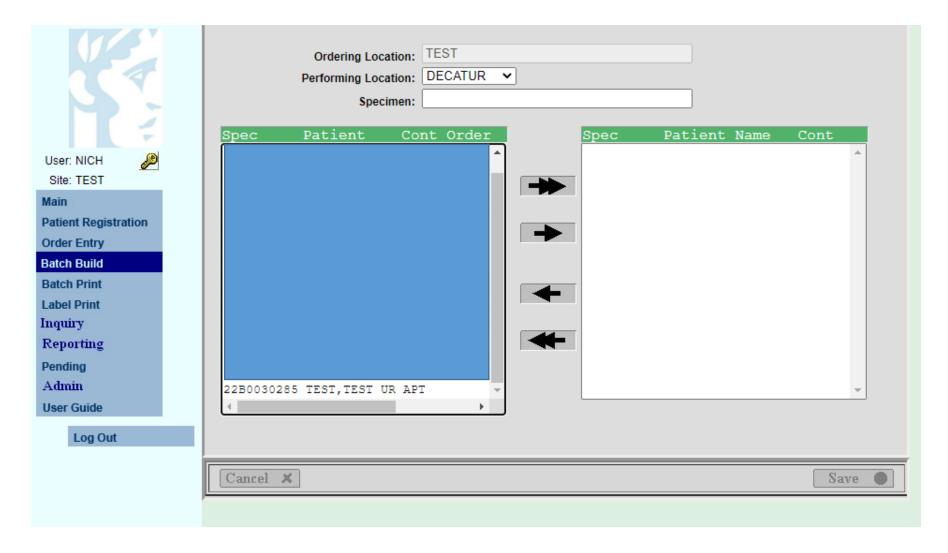

Once you have entered in all of your patients, Select **BATCH BUILD** from the Menu on the left and the above screen will appear.

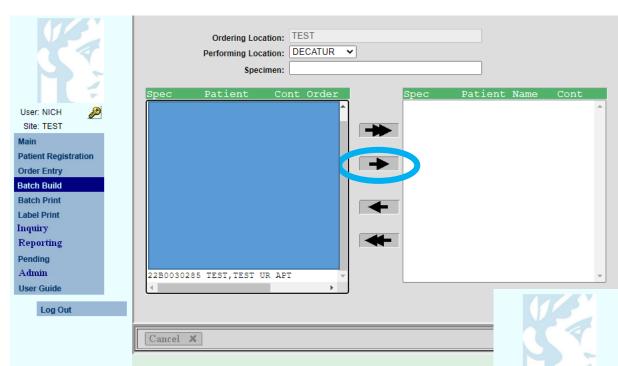

User: NICH Site: TEST

Label Print Inquiry

Reporting
Pending
Admin
User Guide

Log Out

Patient Registration
Order Entry

Batch Build

Batch Print

Click on the patient you want to put on the Batch List. It will be highlighted.

Once it is highlighted, click the arrow pointing to the **right** to move the patient to the Batch List.

Once you have selected all of your patients and moved them to the Batch List, click **SAVE** 

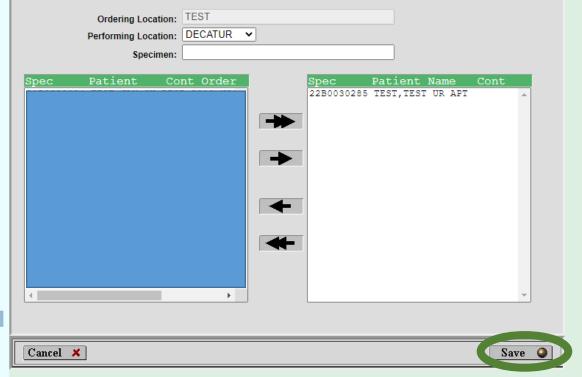

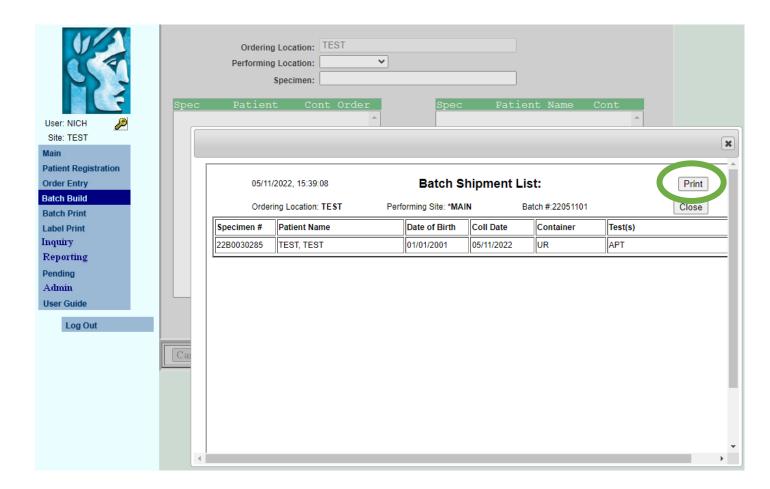

Once you click SAVE, your Batch list will pop up.

Click PRINT.

Your Print Box will appear. Be sure to print 2 copies; 1 copy for your records and 1 copy to be sent with your specimens to the Lab.

Put specimens in a BIOHAZARD BAG with absorbent material. Ship to GPHL in a Category B Box on Ice.

Separate specimens by batch. Pack each batch together and include the Batch list in the package with the specimens. Do not mix batches when packing. Each Batch should be packed separately.